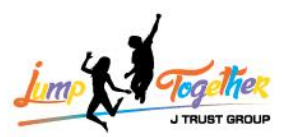

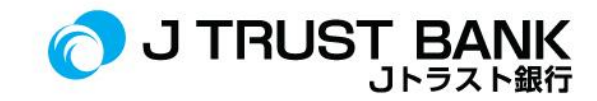

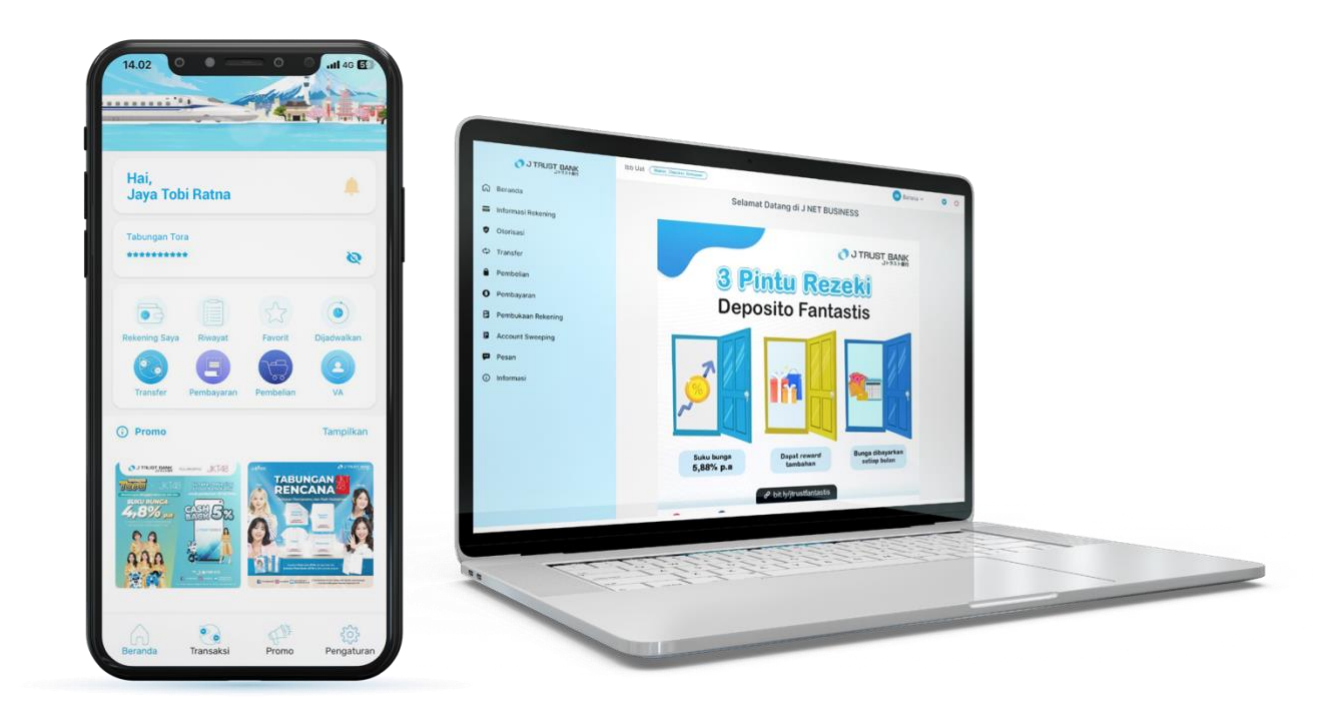

## **FREQUENTLY ASKED QUESTIONS ELECTRONIC BANKING J MOBILE/ J NET INDIVIDU/ J NET BUSINESS/ ATM**

# PT BANK JTRUST INDONESIA TBK.

PT Bank JTrust Indonesia Tbk. berizin dan diawasi oleh Otoritas Jasa Keuangan dan Bank Indonesia, serta merupakan Peserta Penjaminan LPS

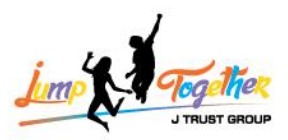

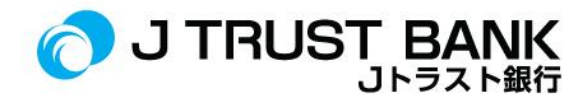

## **FREQUENTLY ASKED QUESTION (FAQ) NEW SISTEM E- CHANNEL J MOBILE/ J NET INDIVIDU/ J NET BUSINESS & ATM**

#### **J MOBILE**

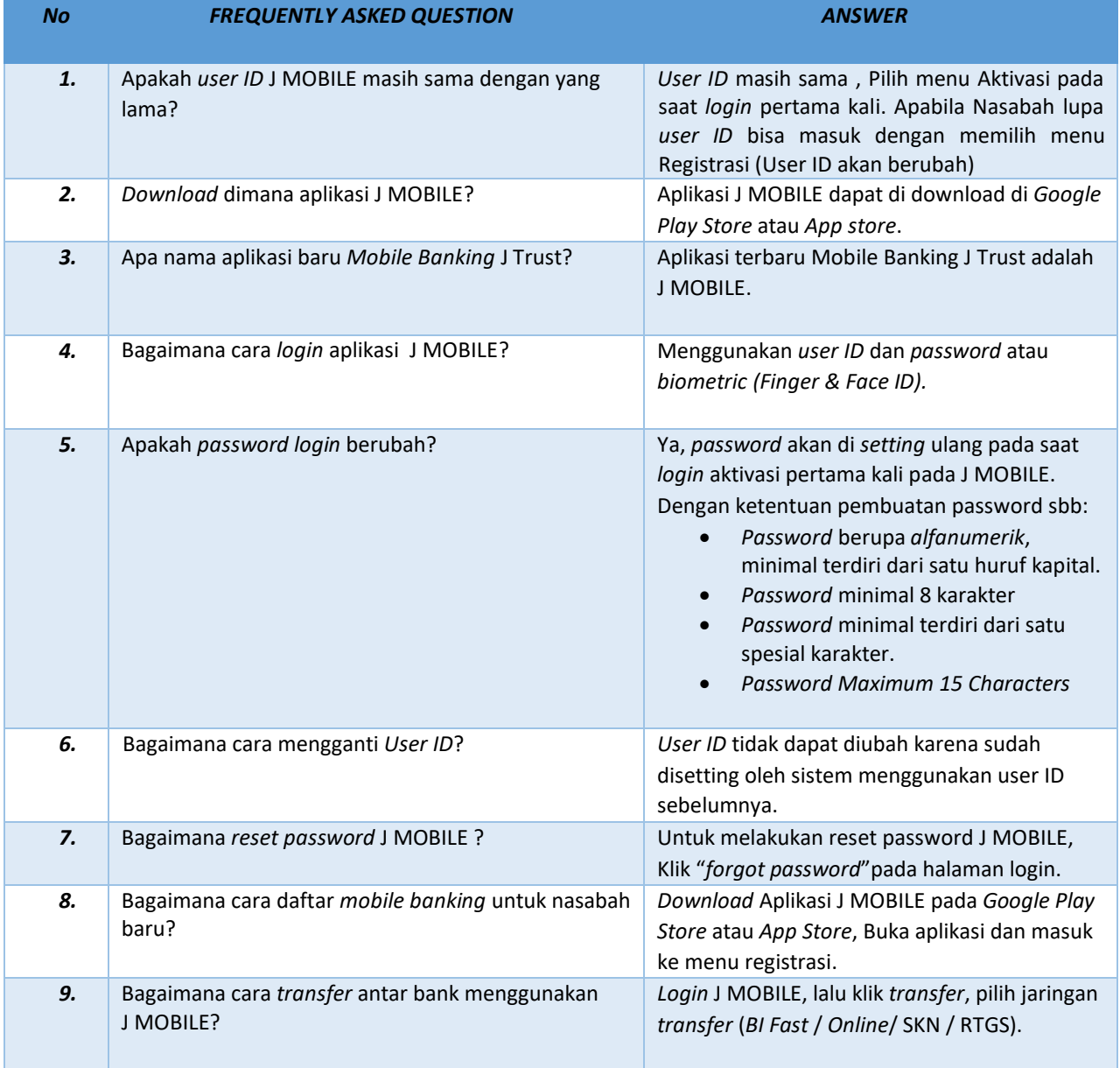

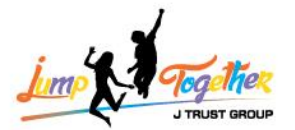

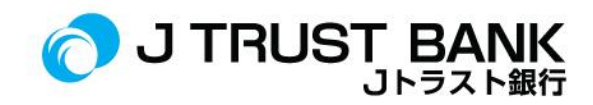

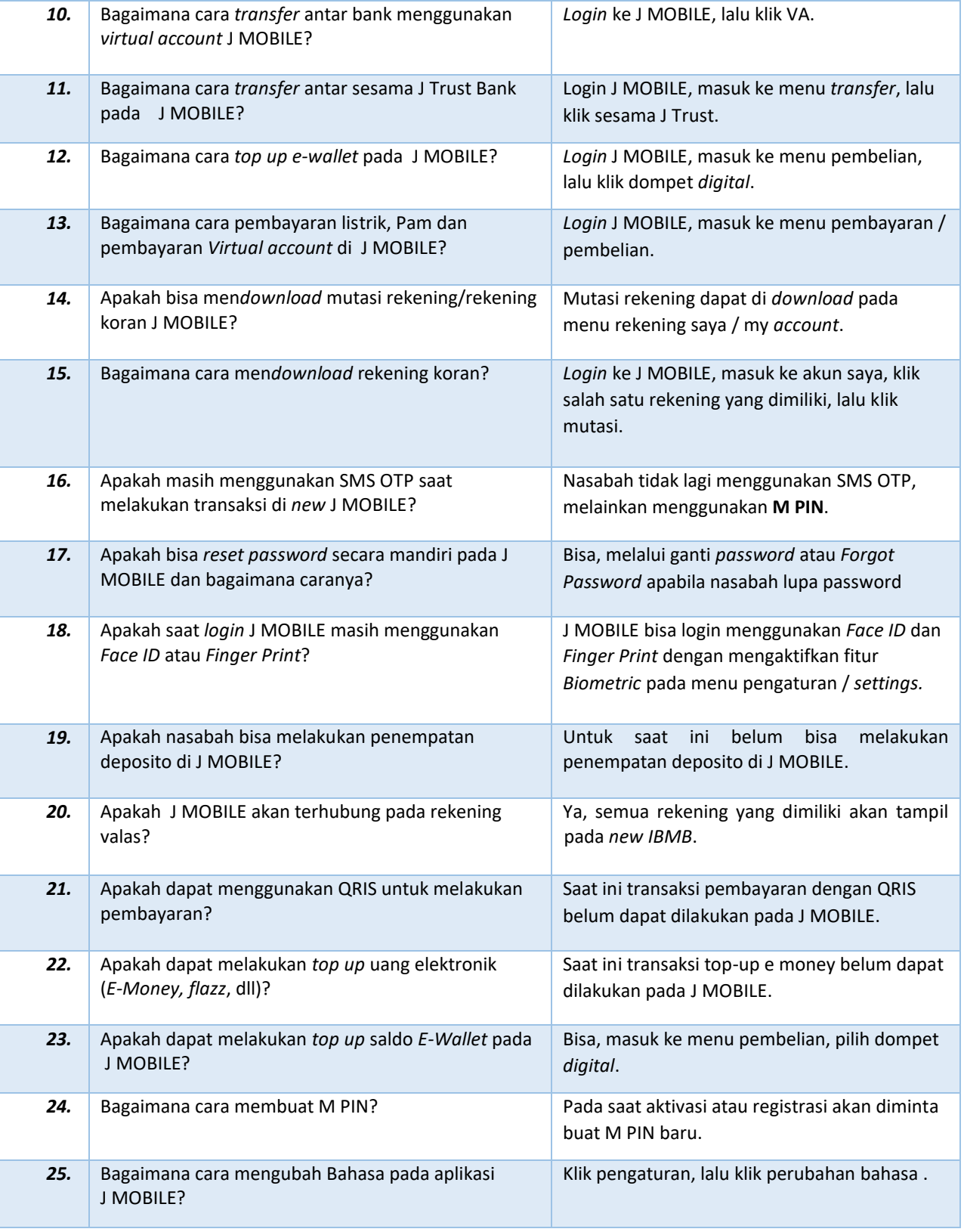

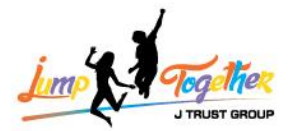

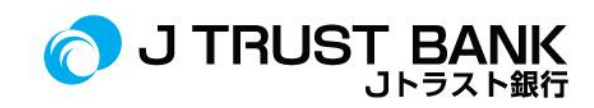

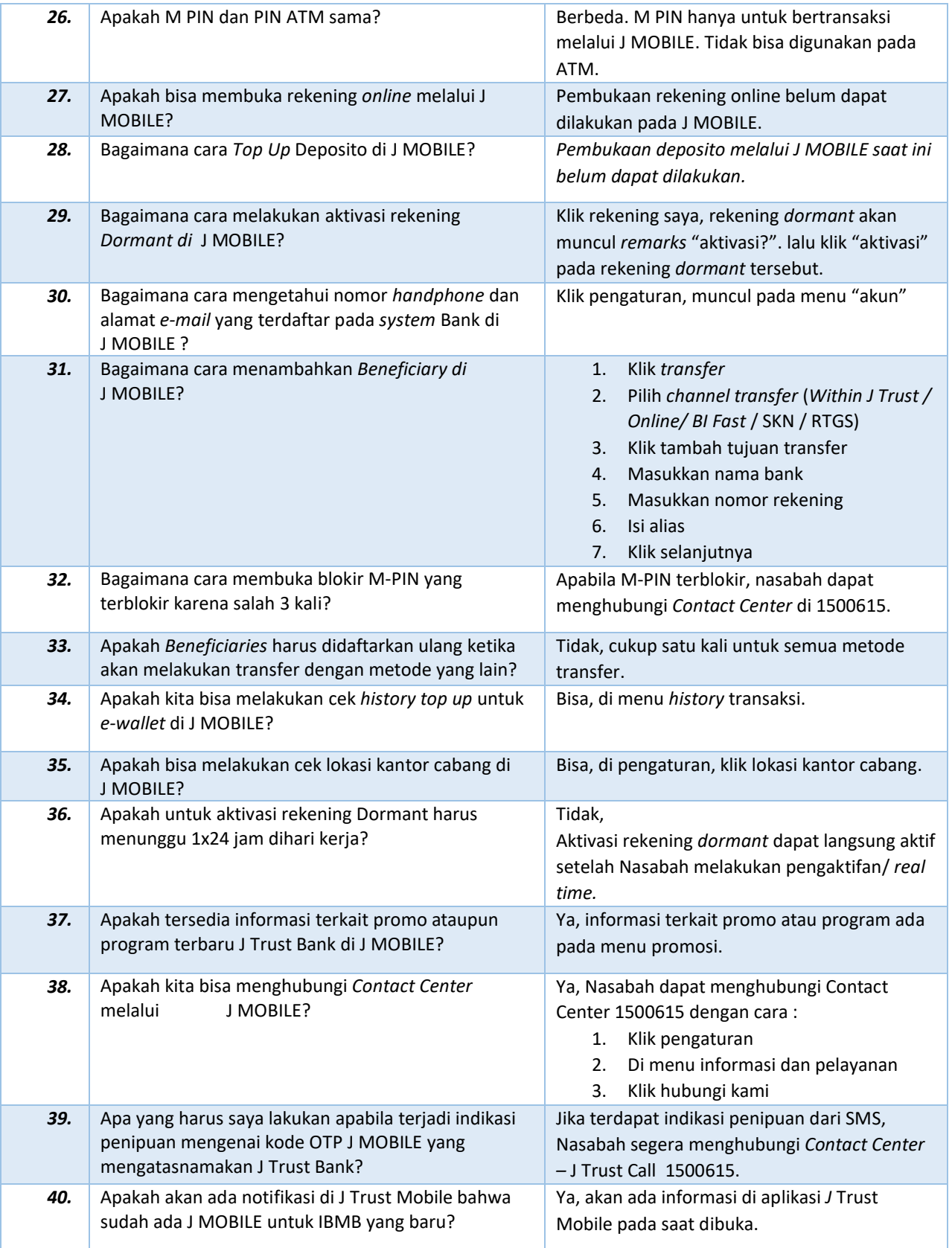

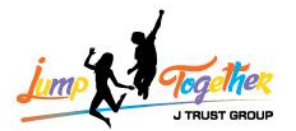

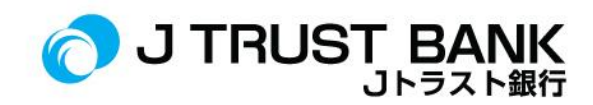

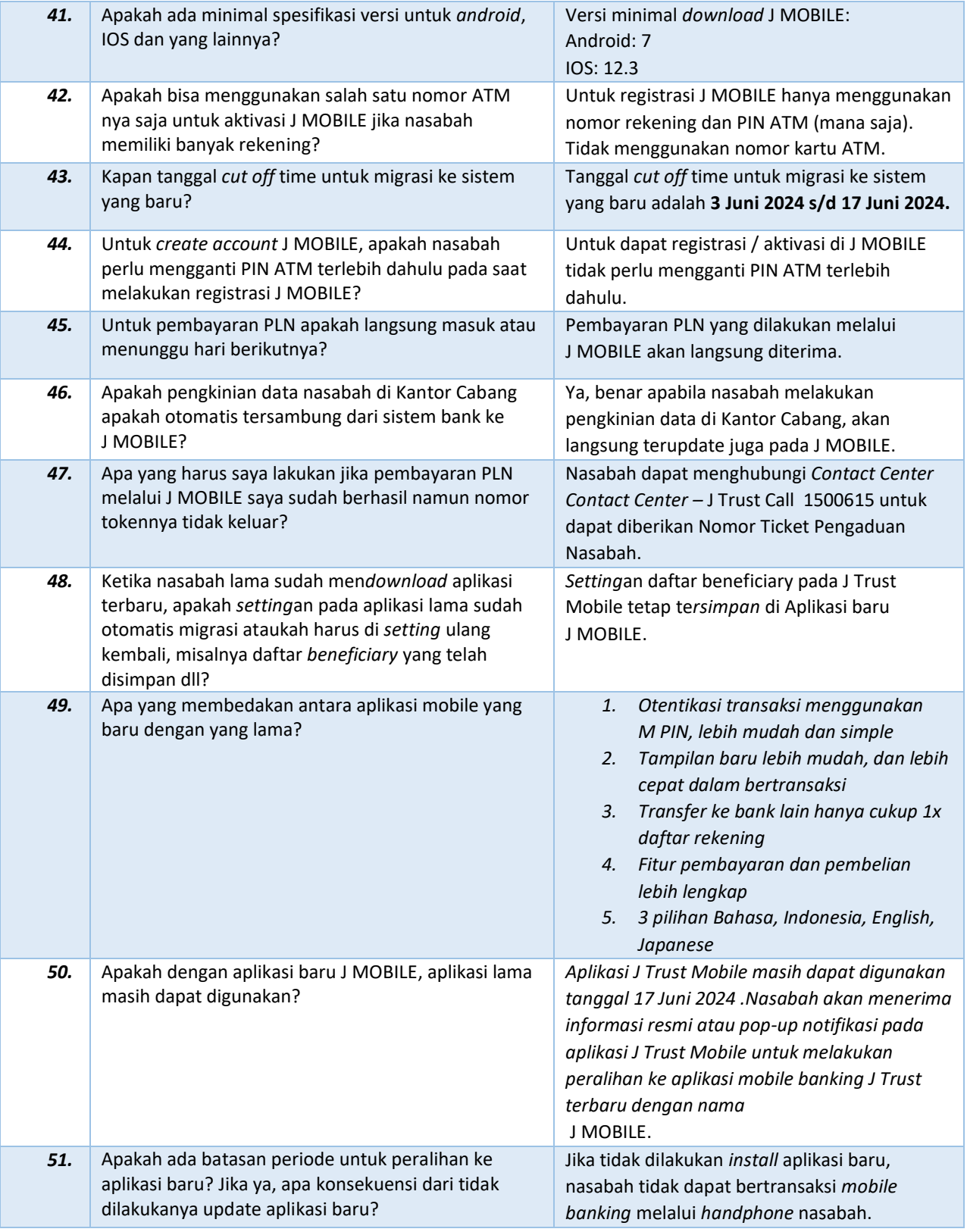

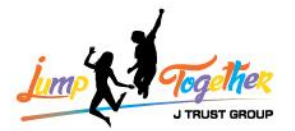

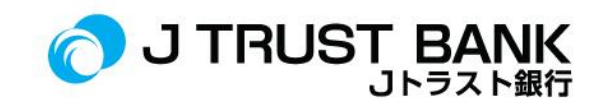

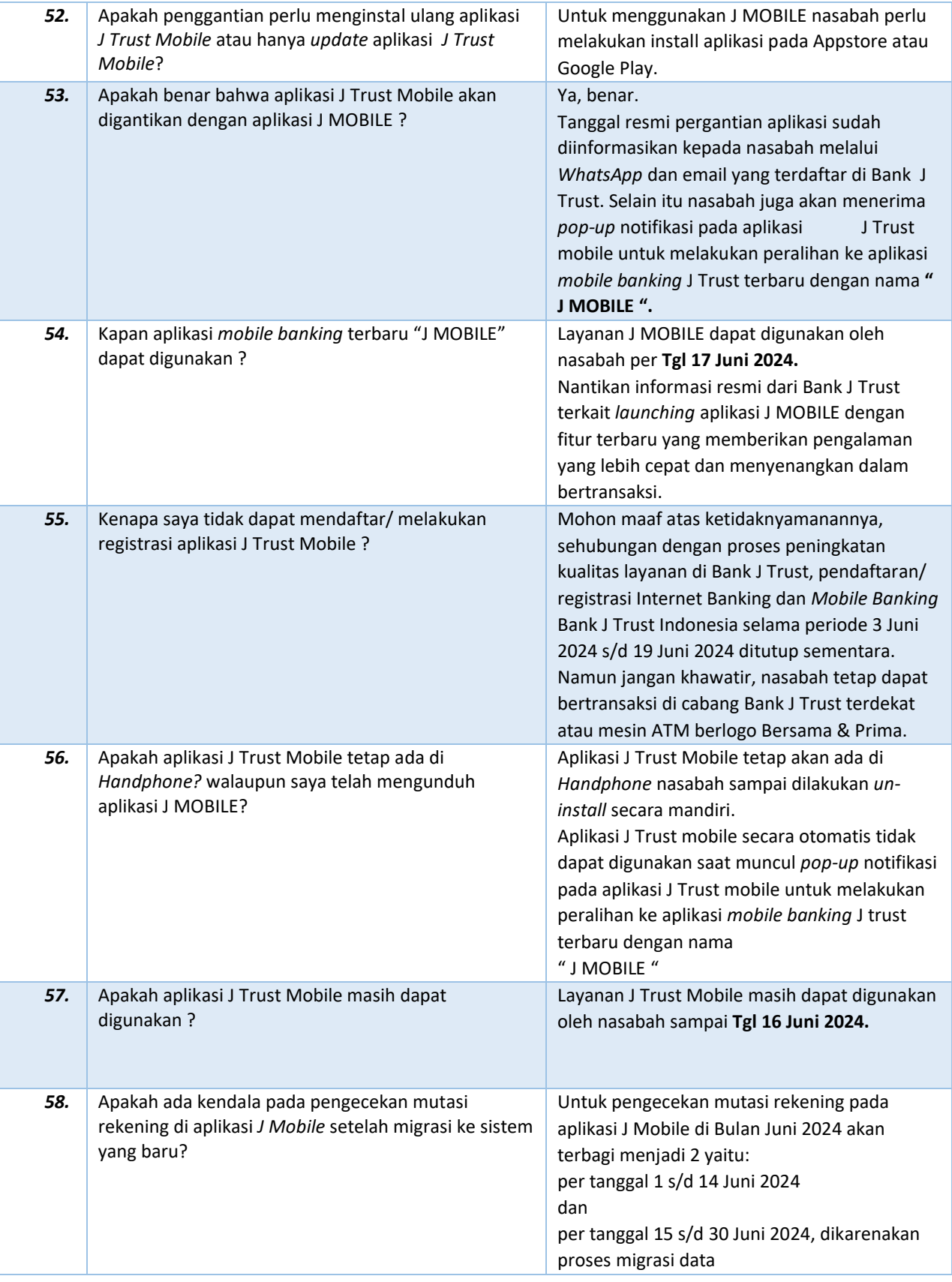

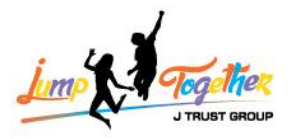

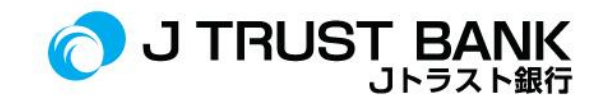

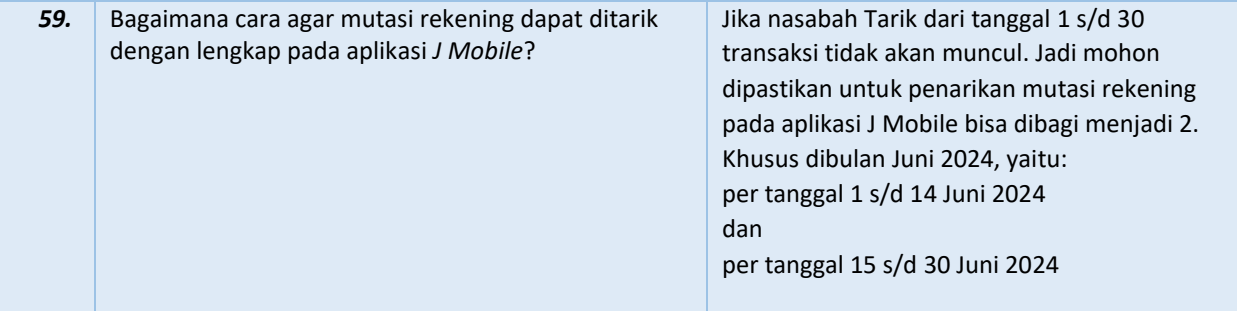

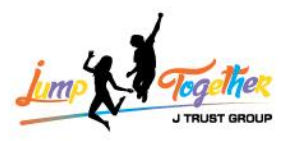

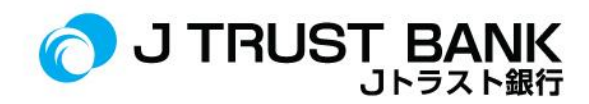

#### **J NET INDIVIDU**

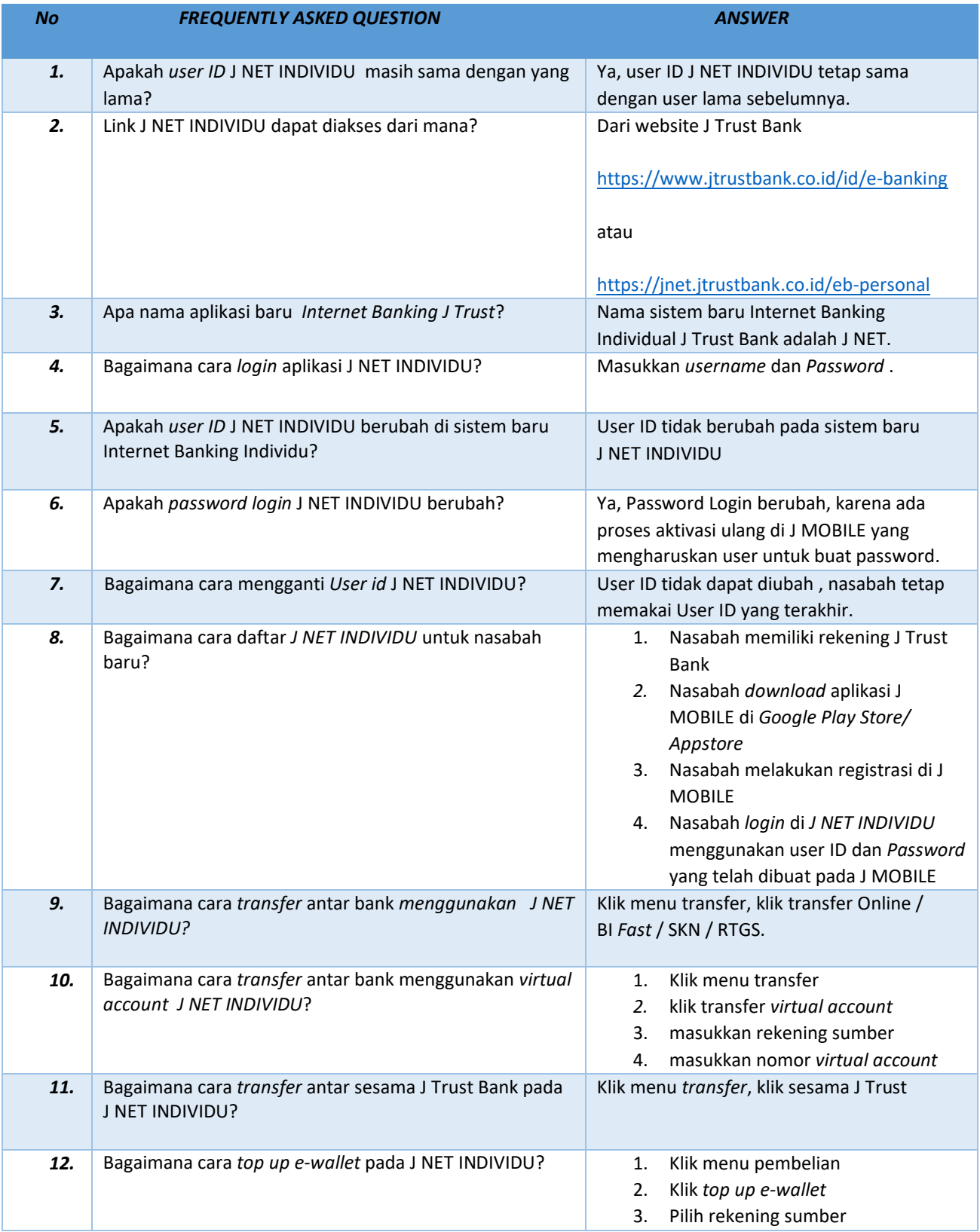

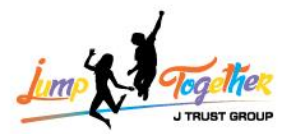

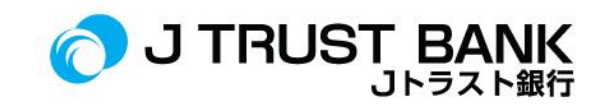

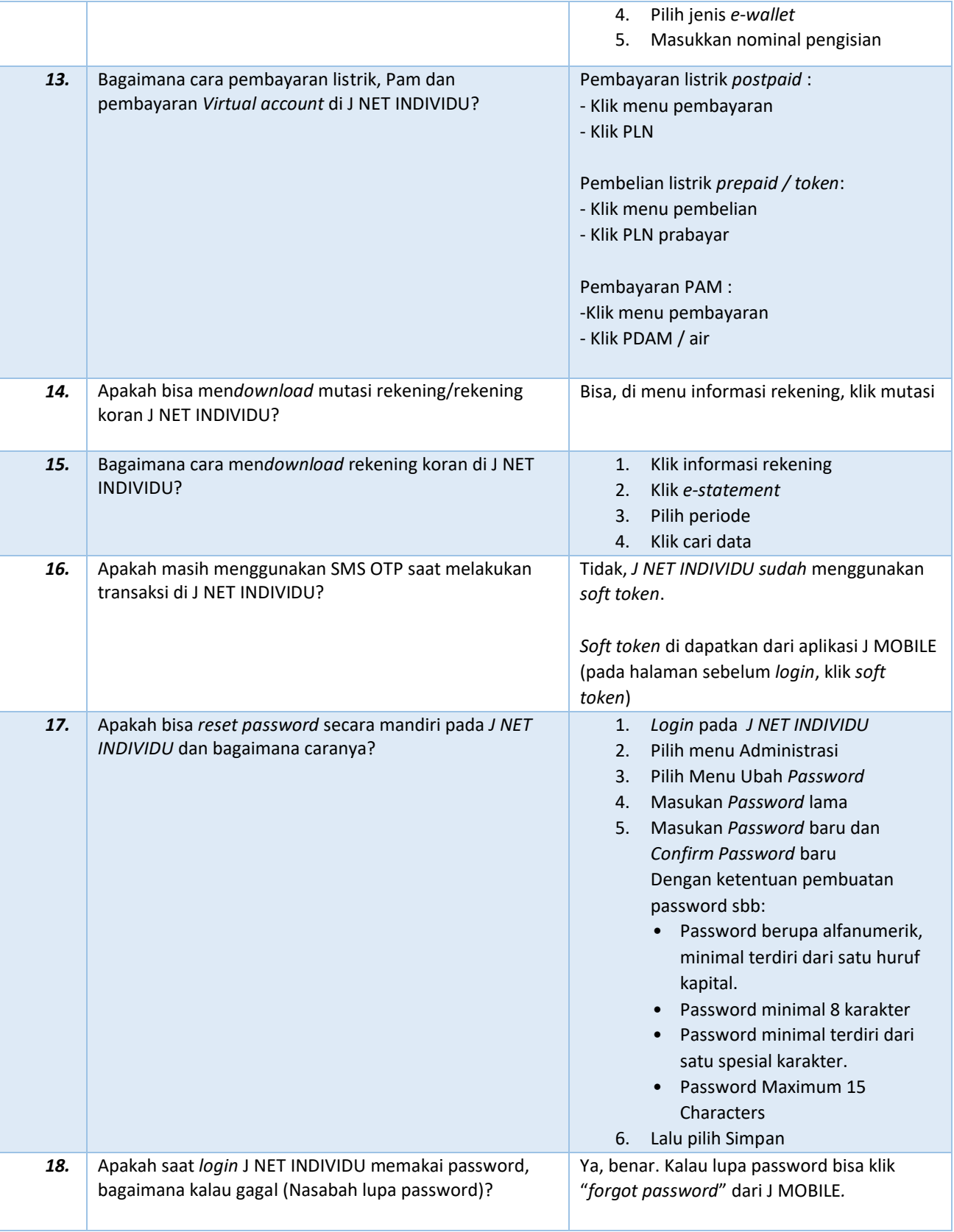

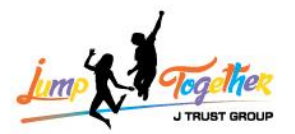

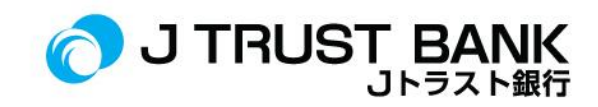

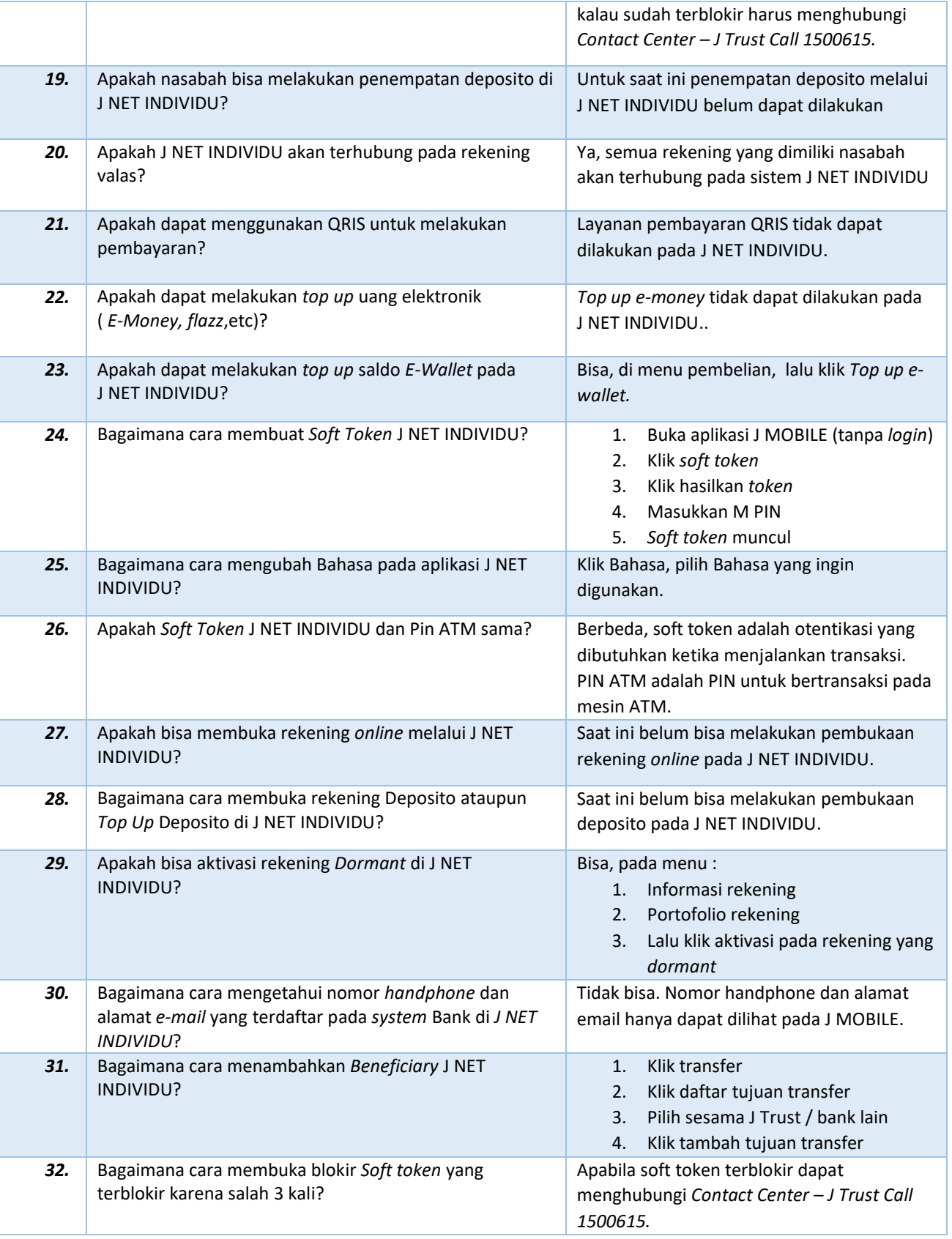

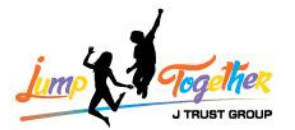

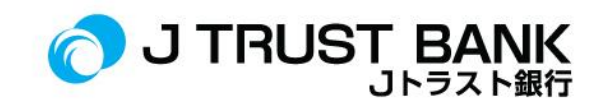

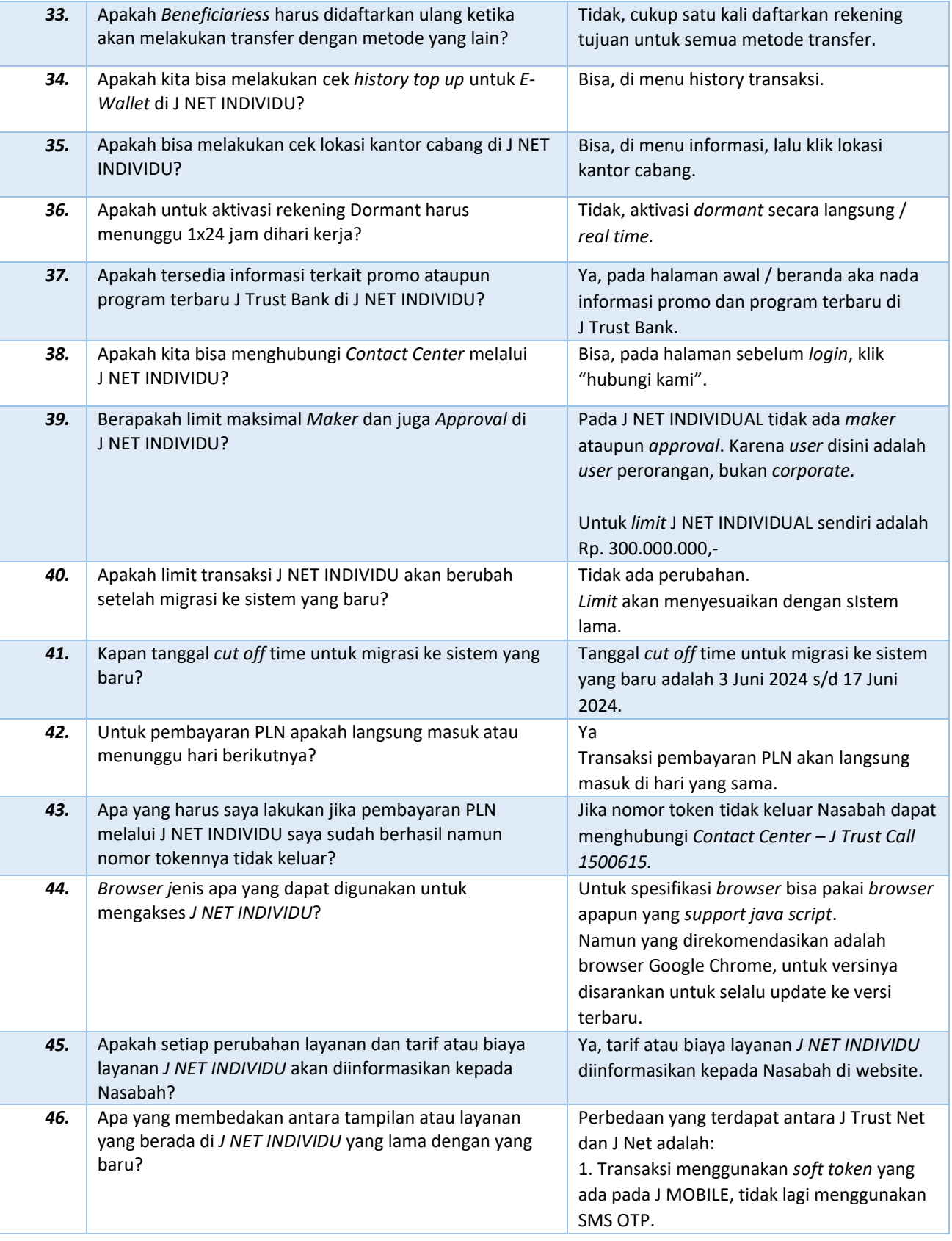

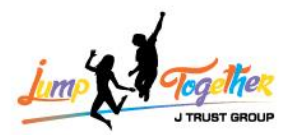

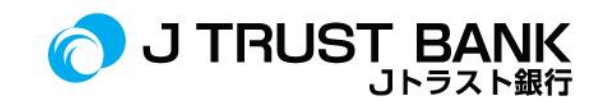

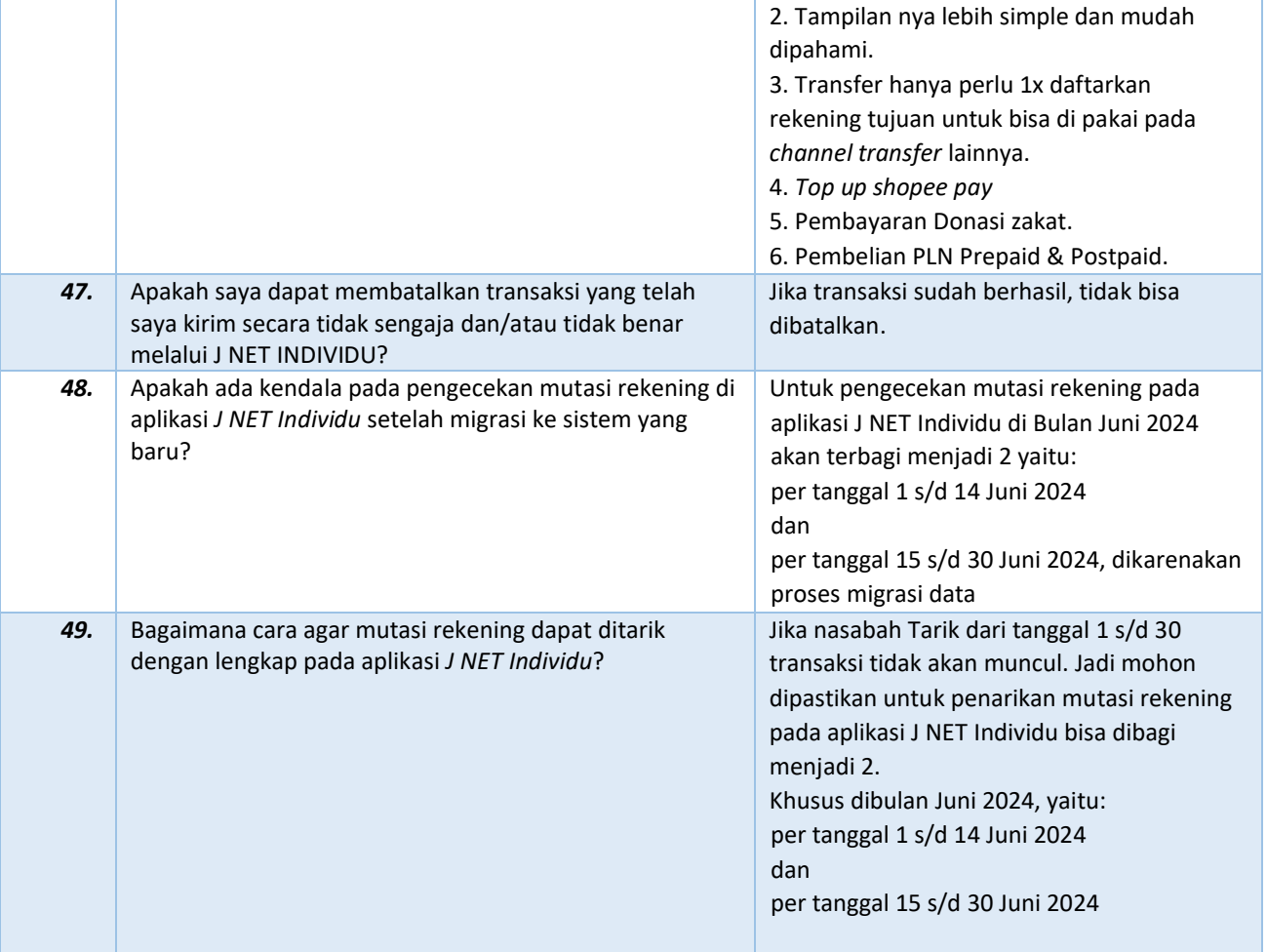

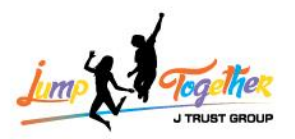

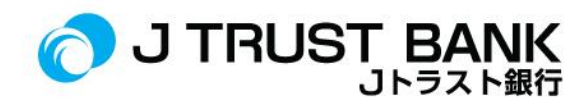

#### **J NET BUSINESS**

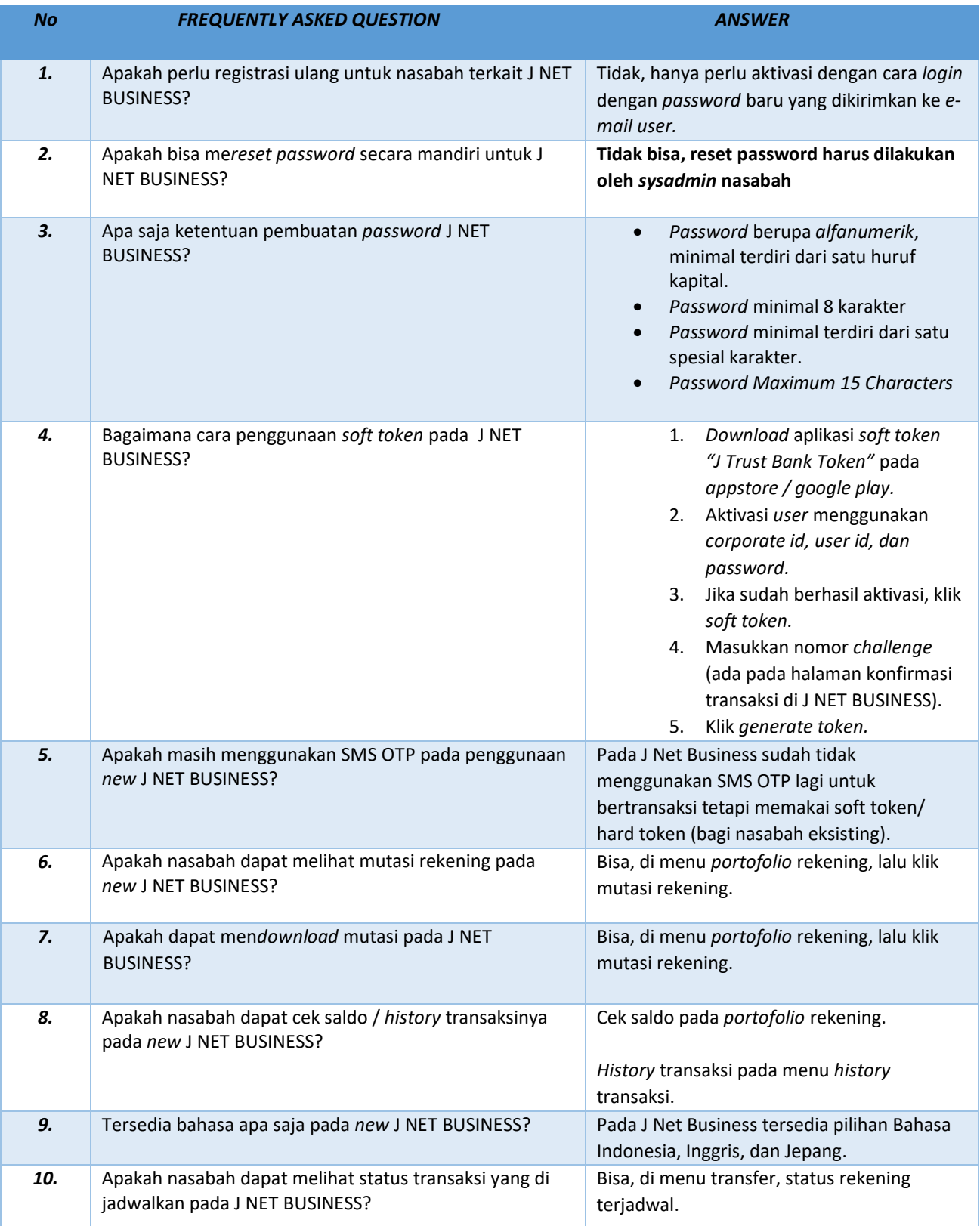

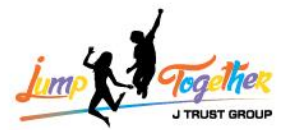

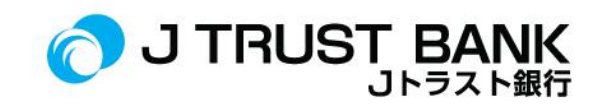

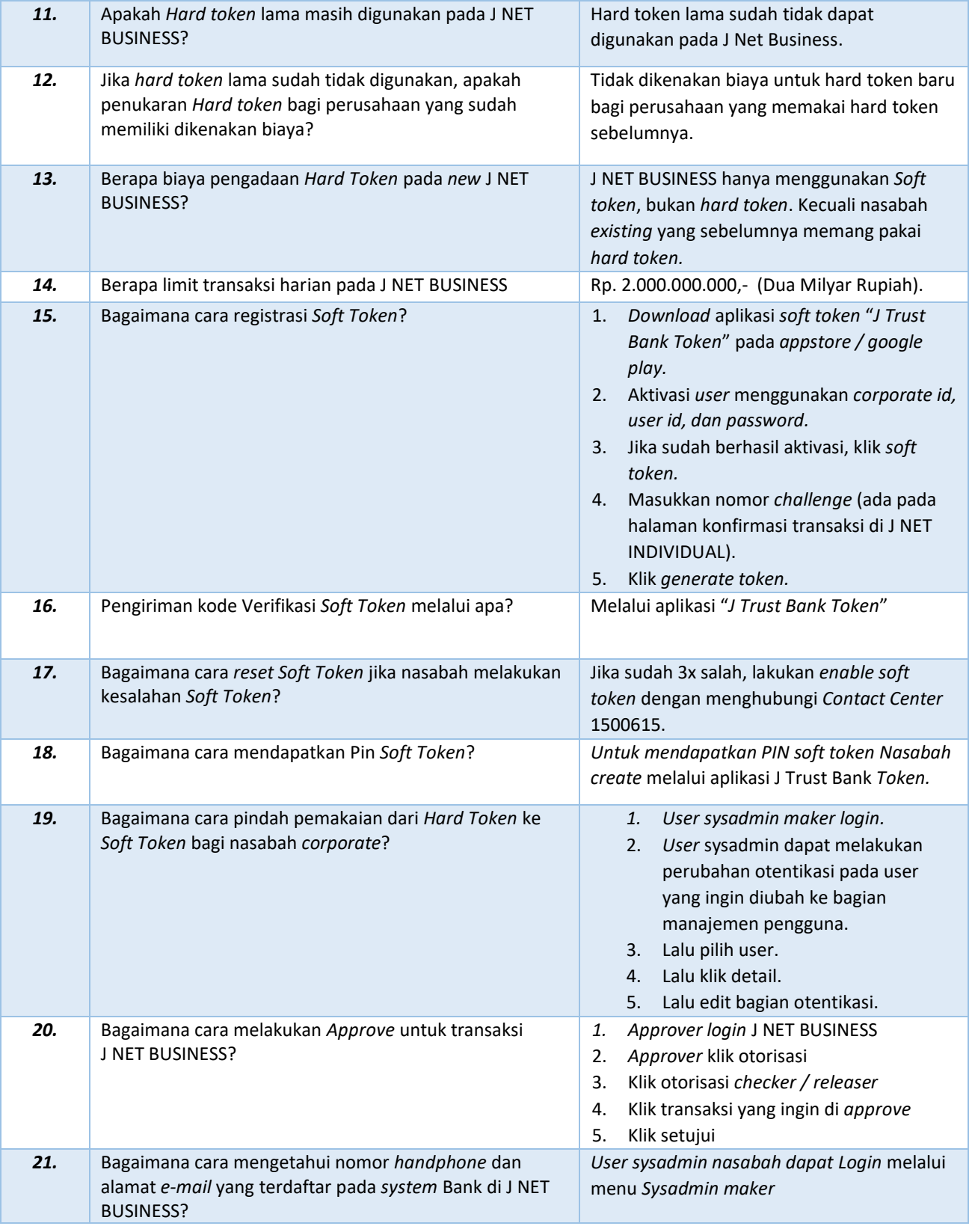

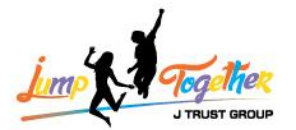

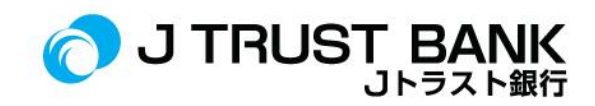

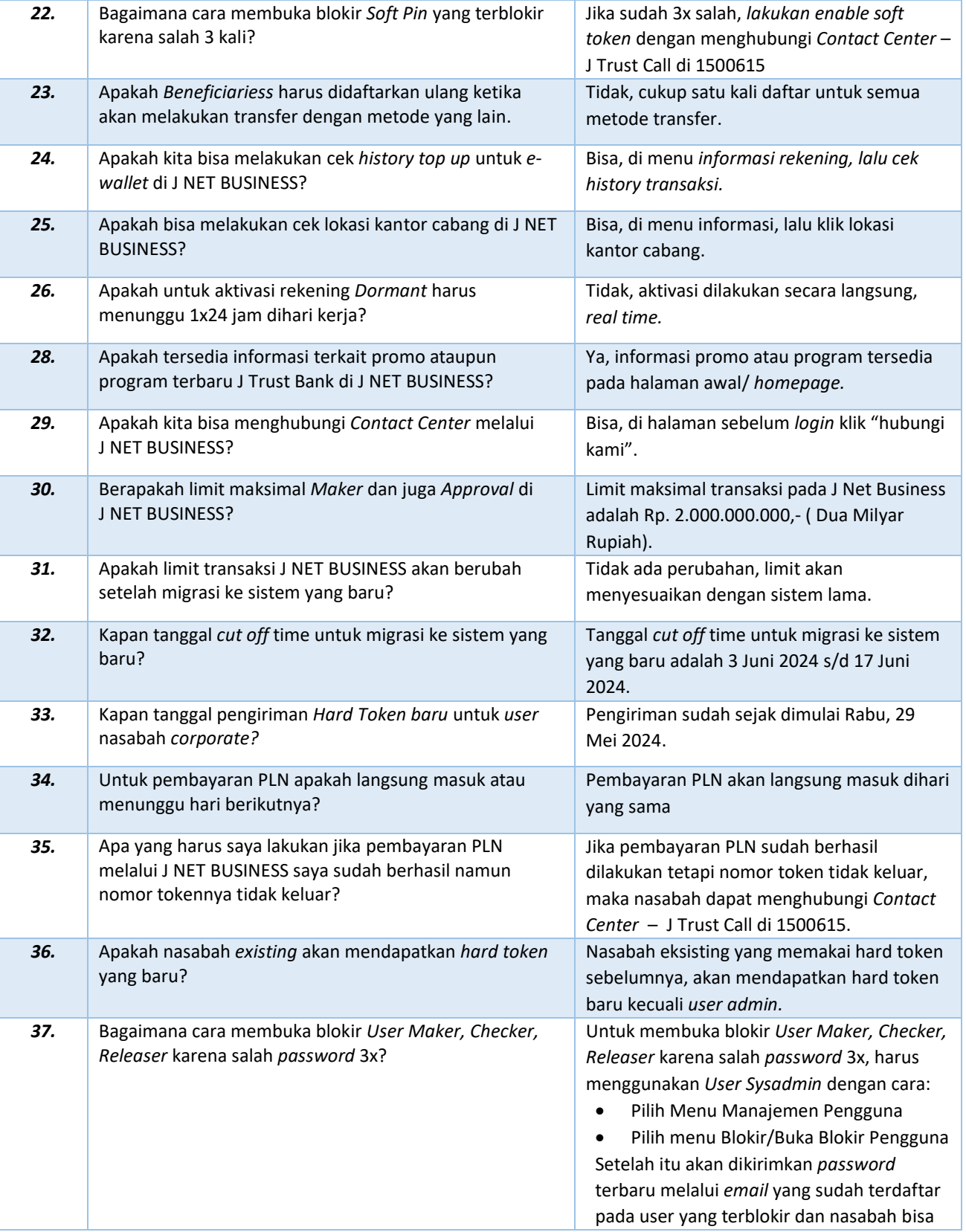

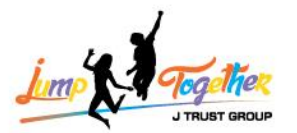

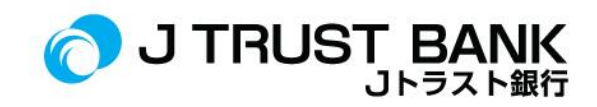

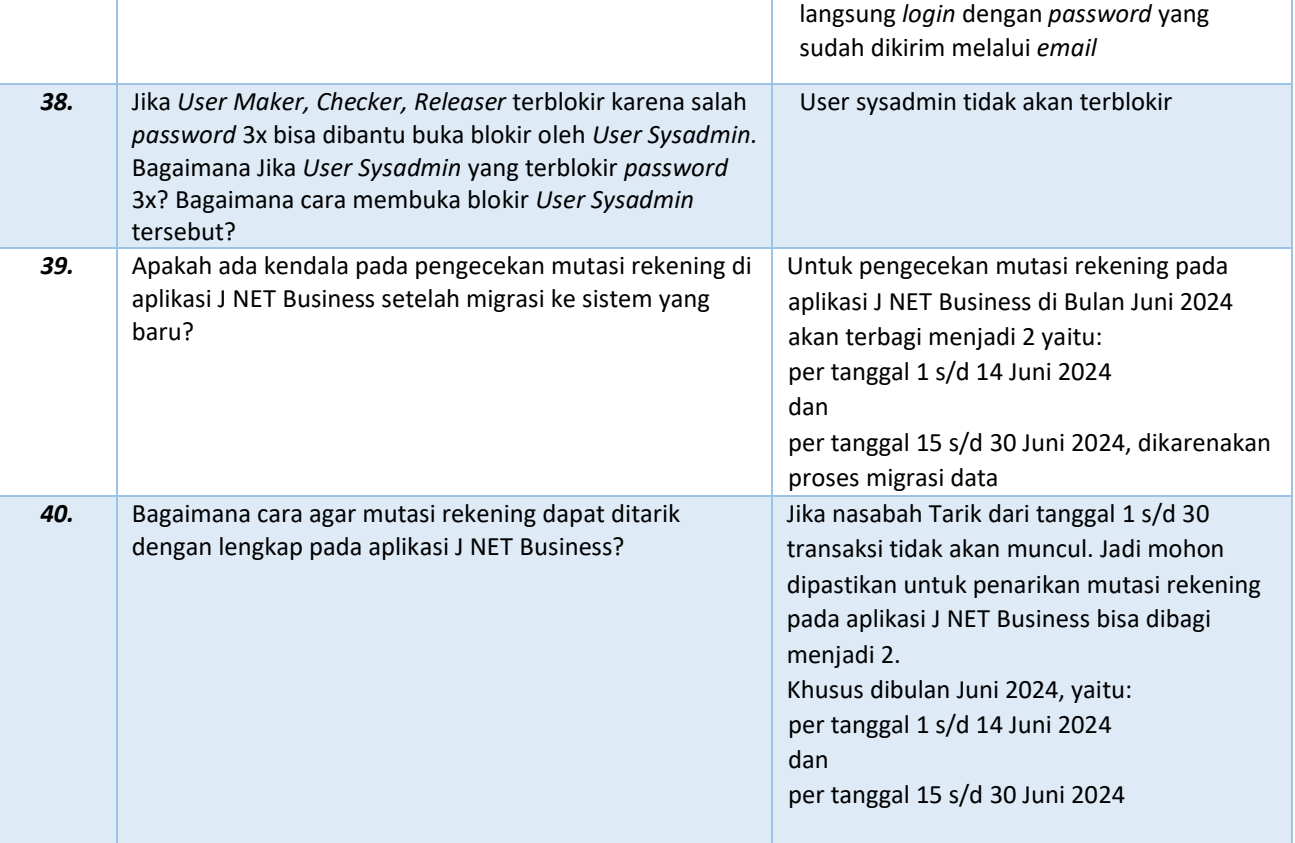

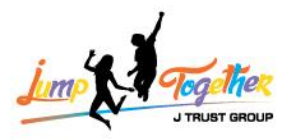

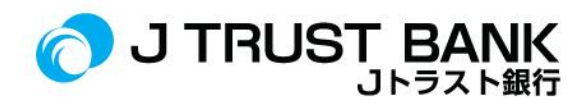

### **ATM**

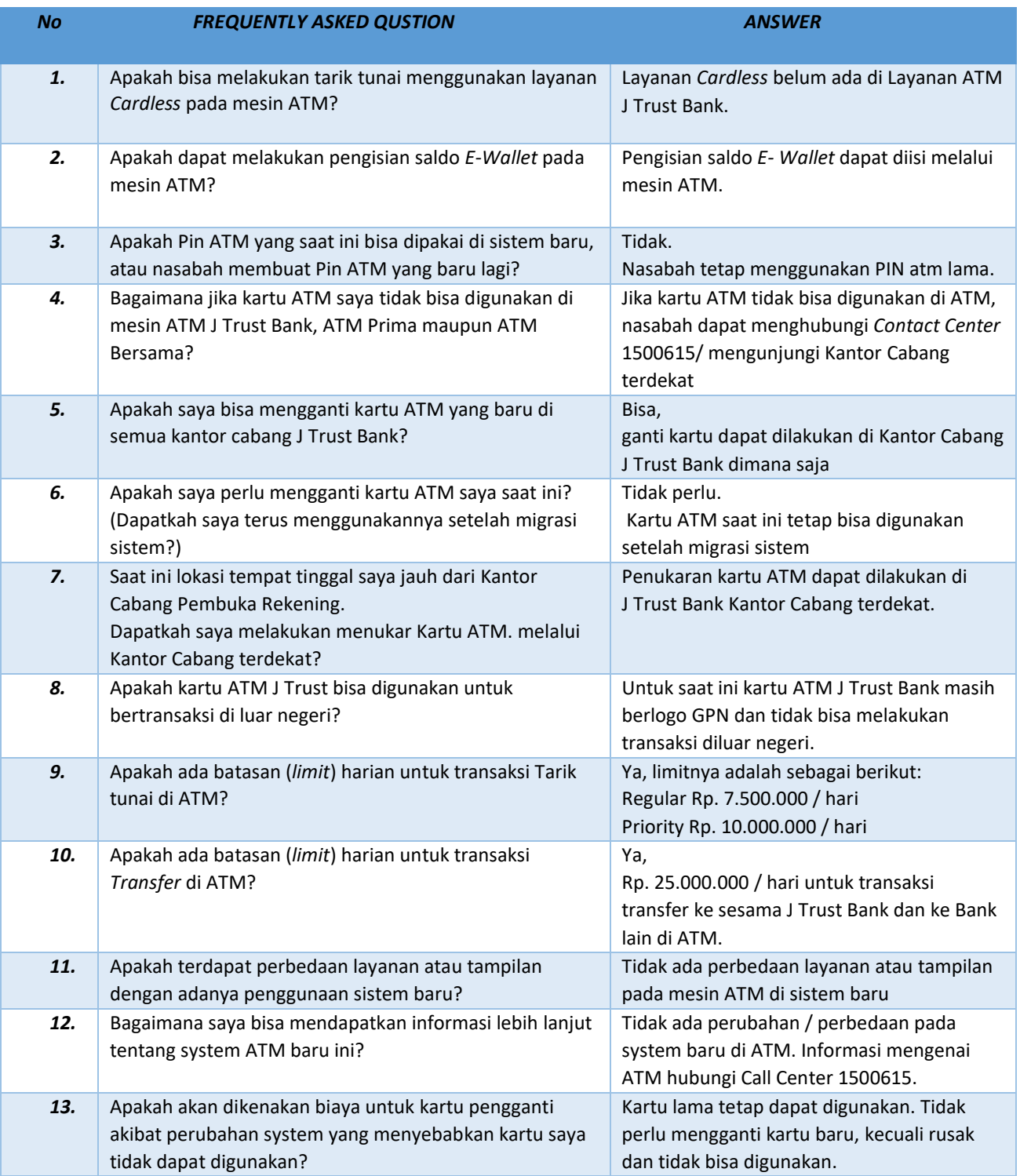